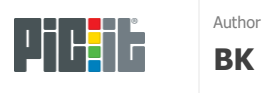

## **MOBILE SELF SERVICE - CHAUFFØR**

PICMobile, bruger man til at melde ankomst til terminal. Installer PICmobile på din smartphone (Android eller iPhone)

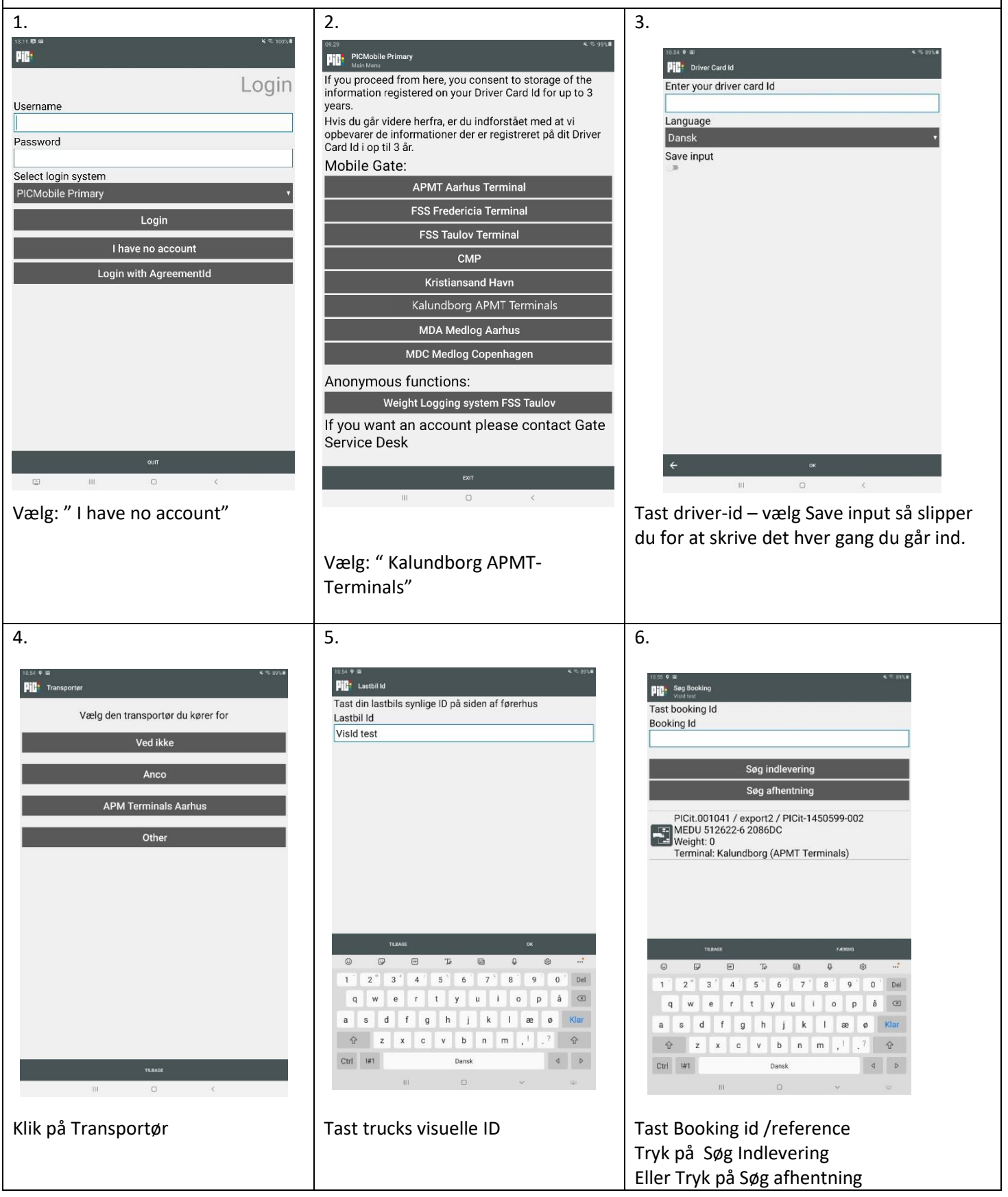

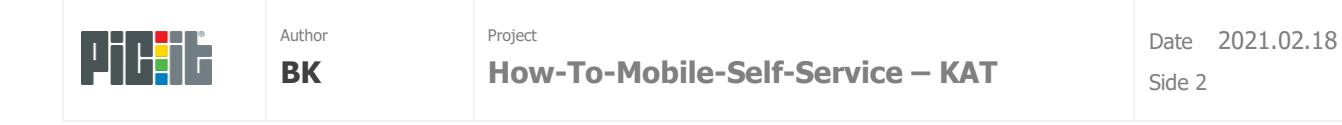

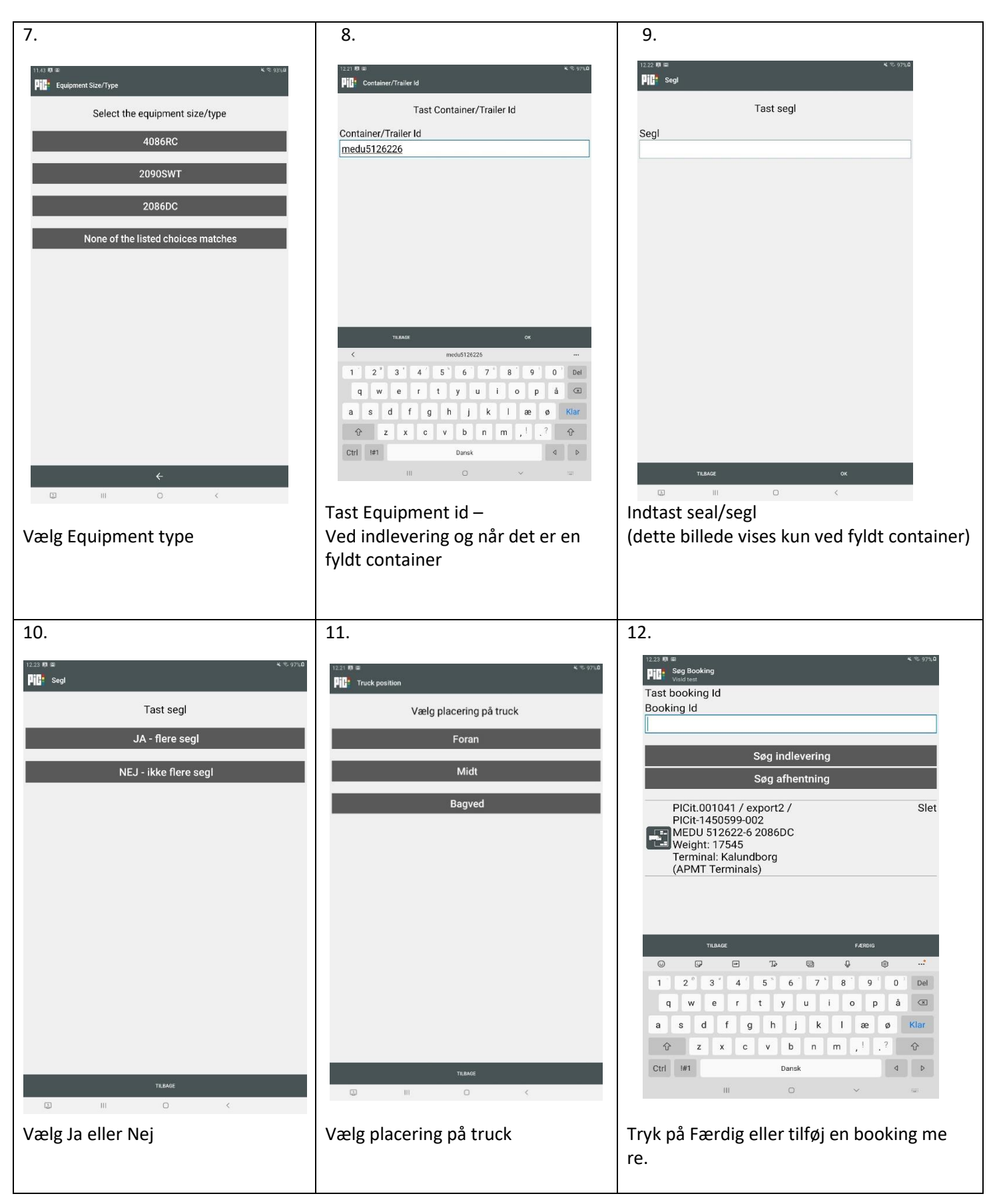

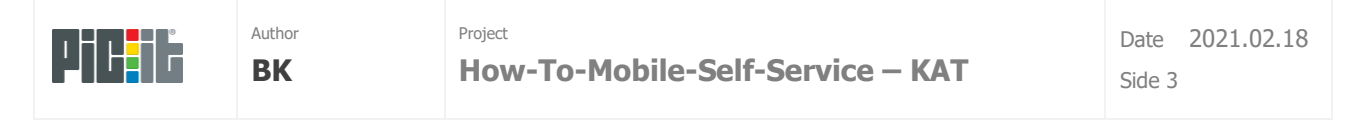

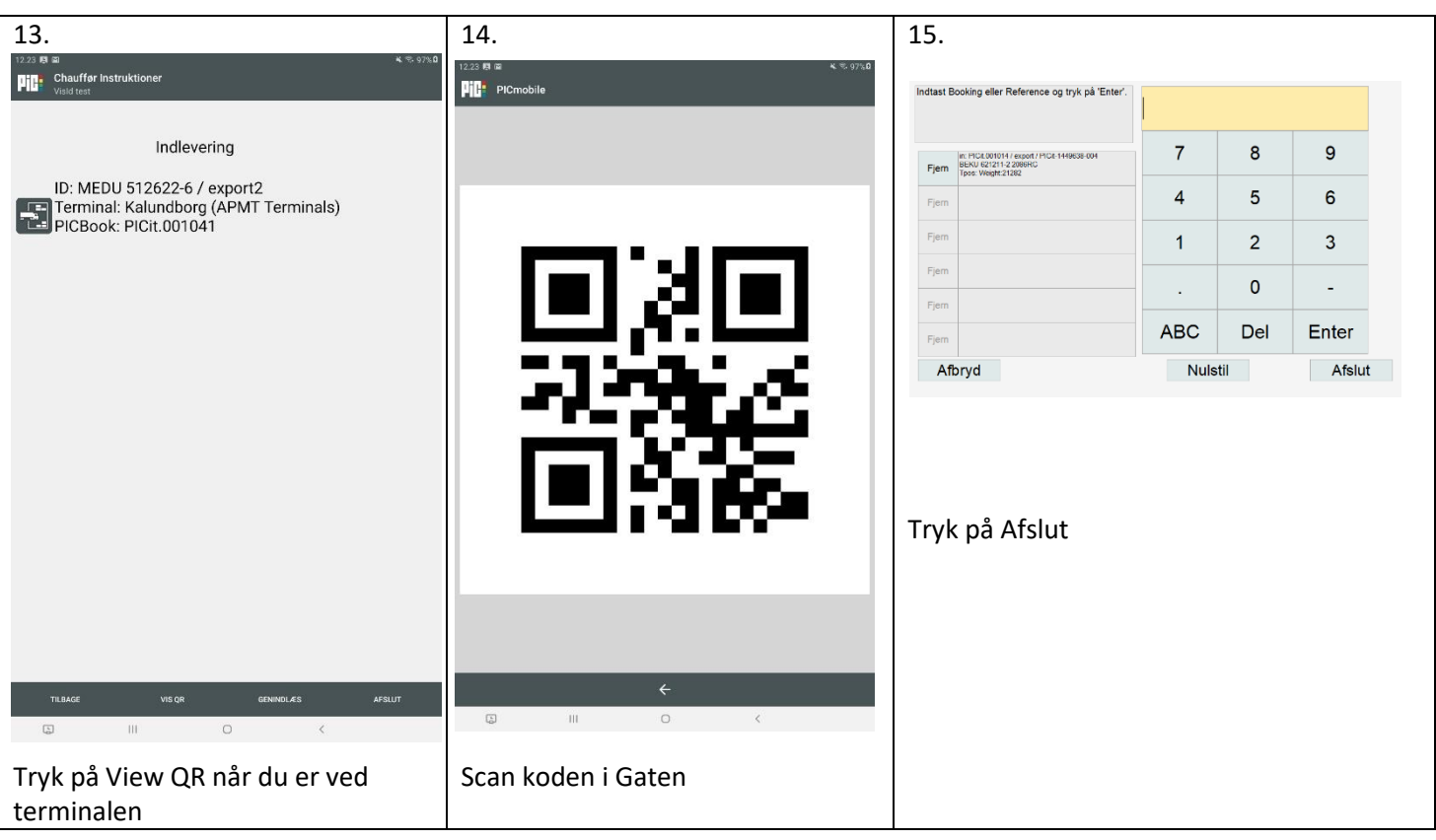